## Package 'desiR'

April 16, 2021

Type Package Title Desirability Functions for Ranking, Selecting, and Integrating Data Version 1.2.2 Date 2021-04-16 Author Stanley E. Lazic Maintainer Stanley E. Lazic <stan.lazic@cantab.net> Description Functions for (1) ranking, selecting, and prioritising genes, proteins, and metabolites from high dimensional biology experiments, (2) multivariate hit calling in high content screens, and (3) combining data from diverse sources. License GPL-3 LazyData true **Depends**  $R$  ( $>= 2.10$ ) Suggests knitr, rmarkdown URL <https://github.com/stanlazic/desiR> BugReports <https://github.com/stanlazic/desiR/issues> VignetteBuilder knitr RoxygenNote 7.1.1 Encoding UTF-8

NeedsCompilation no

Repository CRAN

Date/Publication 2021-04-16 20:40:03 UTC

### R topics documented:

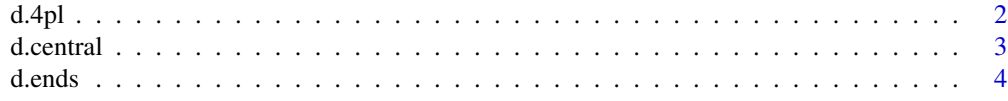

<span id="page-1-0"></span>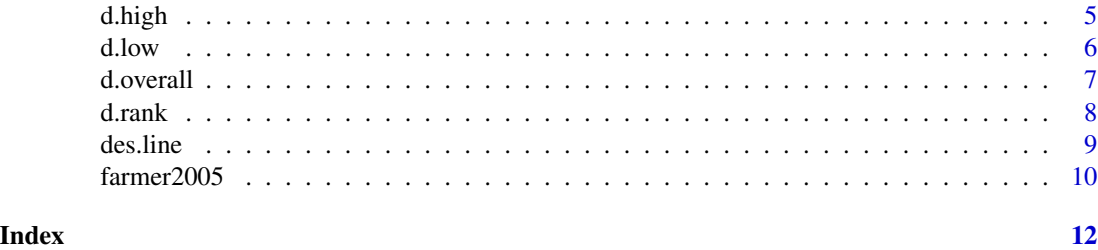

<span id="page-1-1"></span>d.4pl *Four parameter logistic desirability function*

#### Description

Maps a numeric variable to a 0-1 scale with a logistic function.

#### Usage

d.4pl(x, hill, inflec, des.min =  $0$ , des.max = 1)

#### Arguments

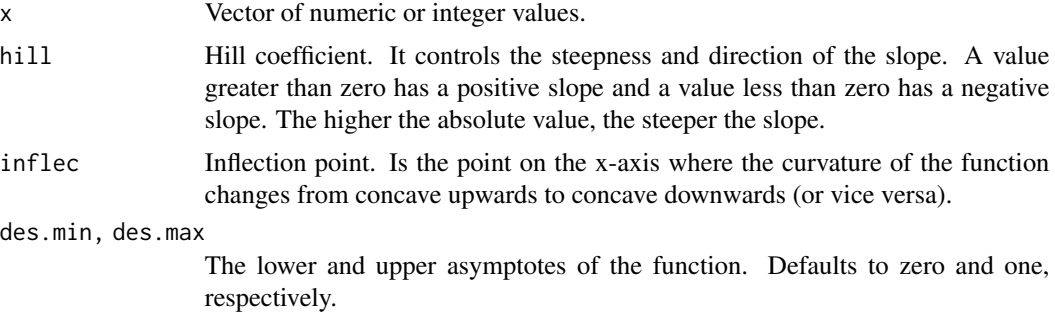

#### Details

This function uses a four parameter logistic model to map a numeric variable onto a 0-1 scale. Whether high or low values are deemed desirable can be controlled with the hill parameter; when hill  $> 0$  high values are desirable and when hill  $< 0$  low values are desirable

Note that if the data contain both positive and negative values this function does not provide a monotonic mapping (see example).

#### Value

Numeric vector of desirability values.

#### See Also

[d.low](#page-5-1), [d.high](#page-4-1)

#### <span id="page-2-0"></span>d.central 3

#### Examples

```
# High values are desirable
x1 \leftarrow \text{seq}(80, 120, 0.01)d1 <- d.4pl(x = x1, hill = 20, inflec = 100)
plot(d1 ~ ~ x1, ~ type="1")# Low values are desirable (negative slope), with a minimum
# desirability of 0.3
d2 <- d.4pl(x = x1, hill = -30, inflec = 100, des.min=0.3)
plot(d2 \sim x1, type="l", ylim=c(0,1))
# Beware of how the function behaves when the data contain both
# positive and negative values
x2 \le - seq(-20, 20, 0.01)
d3 \le -d.4p1(x = x2, \text{ hill} = 20, \text{ inflec} = 1)plot(d3 ~ ~ x2, type="1")
```
d.central *Central values are desirable*

#### Description

Maps a numeric variable to a 0-1 scale such that values in the middle of the distribution are desirable.

#### Usage

```
d.central(x, cut1, cut2, cut3, cut4, des.min = 0, des.max = 1, scale = 1)
```
#### Arguments

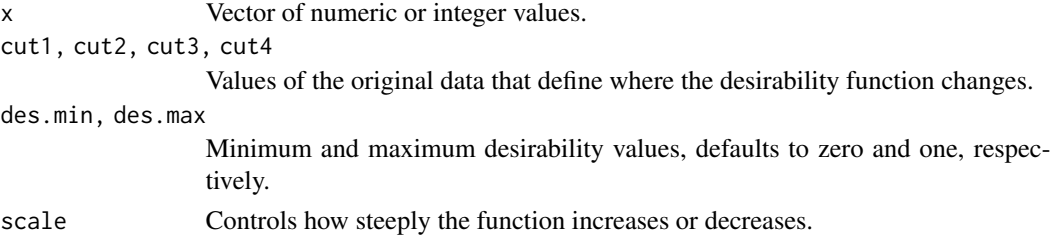

#### Details

Values less than cut1 and greater than cut4 will have a low desirability. Values between cut2 and cut3 will have a high desirability. Values between cut1 and cut2 and between cut3 and cut4 will have intermediate values. This function is useful when extreme values are undesirable. For example, outliers or values outside of allowable ranges. If cut2 and cut3 are close to each other, this function can be used when a target value is desirable.

#### Value

Numeric vector of desirability values.

d.ends and the contract of the contract of the contract of the contract of the contract of the contract of the contract of the contract of the contract of the contract of the contract of the contract of the contract of the

#### See Also

[d.ends](#page-3-1)

#### Examples

```
set.seed(1)
x <- rnorm(1000, mean=100, sd =5) # generate data
d <- d.central(x, cut1=90, cut2=95, cut3=105, cut4=110, scale=1)
# plot data
hist(x, breaks=30)
# add line
des.line(x, "d.central", des.args=c(cut1=90, cut2=95, cut3=105,
cut4=110, scale=1))
hist(x, breaks=30)
des.line(x, "d.central", des.args=c(cut1=90, cut2=95, cut3=105,
cut4=110, des.min=0.1, des.max=0.95, scale=1.5))
# target value
hist(x, breaks=30)
des.line(x, "d.central", des.args=c(cut1=90, cut2=99.9, cut3=100.1, cut4=110))
```
<span id="page-3-1"></span>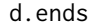

Extreme (both high and low) values are desirable

#### Description

Maps a numeric variable to a 0-1 scale such that values at the ends of the distribution are desirable.

#### Usage

```
d.ends(x, cut1, cut2, cut3, cut4, des.min = 0, des.max = 1, scale = 1)
```
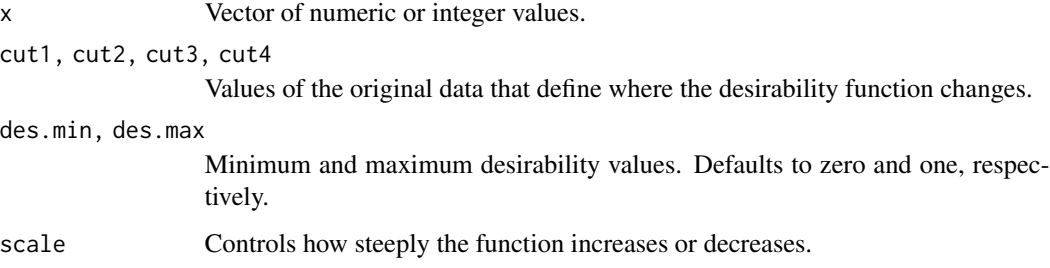

<span id="page-3-0"></span>

#### <span id="page-4-0"></span>d.high 5 to 10 minutes and 10 minutes of the state of the state of the state of the state of the state of the state of the state of the state of the state of the state of the state of the state of the state of the state of

#### Details

Values less than cut1 and greater than cut4 will have a high desirability. Values between cut2 and cut3 will have a low desirability. Values between cut1 and cut2 and between cut3 and cut4 will have intermediate values. This function is useful when the data represent differences between groups; for example, log2 fold-changes in gene expression. In this case, both high an low values are of interest.

#### Value

Numeric vector of desirability values.

#### See Also

[d.central](#page-2-1)

#### Examples

```
set.seed(1)
x \le rnorm(1000, mean=100, sd =5) # generate data
d <- d.ends(x, cut1=90, cut2=95, cut3=105, cut4=110, scale=1)
# plot data
hist(x, breaks=30)
# add line
des.line(x, "d.ends", des.args=c(cut1=90, cut2=95, cut3=105,
cut4=110, scale=1))
hist(x, breaks=30)
des.line(x, "d.ends", des.args=c(cut1=90, cut2=95, cut3=105,
cut4=110, des.min=0.1, des.max=0.95, scale=1.5))
```
<span id="page-4-1"></span>d.high *High values are desirable*

#### Description

Maps a numeric variable to a 0-1 scale such that high values are desirable.

#### Usage

d.high(x, cut1, cut2, des.min =  $0$ , des.max = 1, scale = 1)

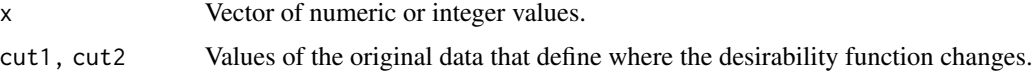

<span id="page-5-0"></span>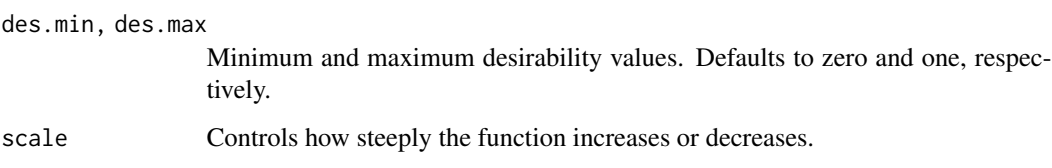

#### Details

Values less than cut1 will have a low desirability. Values greater than cut2 will have a high desirability. Values between cut1 and cut2 will have intermediate values.

#### Value

Numeric vector of desirability values.

#### See Also

[d.low](#page-5-1), [d.4pl](#page-1-1)

#### Examples

```
set.seed(1)
x \le rnorm(1000, mean=100, sd =5) # generate data
d <- d.high(x, cut1=90, cut2=110, scale=1)
# plot data
hist(x, breaks=30)
# add line
des.line(x, "d.high", des.args=c(cut1=90, cut2=110, scale=1))
hist(x, breaks=30)
des.line(x, "d.high", des.args=c(cut1=90, cut2=110, des.min=0.1,
des.max=0.95, scale=1.5))
```

```
d.low Low values are desirable
```
#### Description

Maps a numeric variable to a 0-1 scale such that low values are desirable.

#### Usage

```
d.low(x, cut1, cut2, des.min = 0, des.max = 1, scale = 1)
```
#### <span id="page-6-0"></span>d.overall 7

#### Arguments

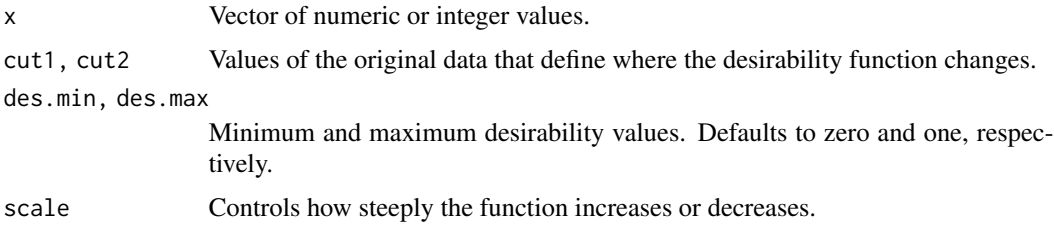

#### Details

Values less than cut1 will have a high desirability. Values greater than cut2 will have a low desirability. Values between cut1 and cut2 will have intermediate values.

#### Value

Numeric vector of desirability values.

#### See Also

[d.high](#page-4-1), [d.4pl](#page-1-1)

#### Examples

```
set.seed(1)
x \le rnorm(1000, mean=100, sd =5) # generate data
d <- d.low(x, cut1=90, cut2=110, scale=1)
# plot data
hist(x, breaks=30)
# add line
des.line(x, "d.low", des.args=c(cut1=90, cut2=110, scale=1))
hist(x, breaks=30)
des.line(x, "d.low", des.args=c(cut1=90, cut2=110, des.min=0.1,
des.max=0.95, scale=1.5))
```

```
d.overall Combine individual desirabilities
```
#### Description

Combines any number of desirability values into an overall desirability.

#### Usage

 $d.overal1(..., weights = NULL)$ 

<span id="page-7-0"></span>8 d.rank and the set of the set of the set of the set of the set of the set of the set of the set of the set of the set of the set of the set of the set of the set of the set of the set of the set of the set of the set of

#### **Arguments**

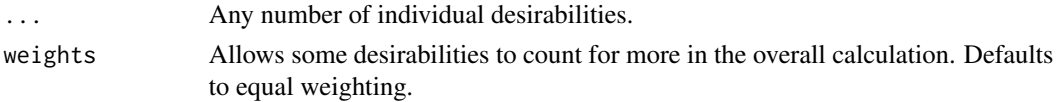

#### Details

This function takes any number of individual desirabilities and combines them with a weighted geometric mean to give an overall desirability. The weights should be chosen to reflect the importance of the variables. The values of the weights do not matter, only their relative differences. Therefore weights of 4, 2, 1 are the same as 1, 0.5, 0.25. In both cases the second weight is half of the first, and the third weight is a quarter of the first.

#### Value

Numeric vector of desirability values.

#### Examples

```
set.seed(1)
x1 <- rnorm(1000, mean=100, sd =5) # generate data
x2 <- rnorm(1000, mean=100, sd =5)
d1 <- d.high(x1, cut1=90, cut2=110, scale=1)
d2 <- d.low(x2, cut1=90, cut2=110, scale=1)
D <- d.overall(d1, d2, weights=c(1, 0.5))
plot(rev(sort(D)), type="l")
```
d.rank *Converts values to ranks, then ranks to desirabilities*

#### Description

Values are ranked from low to high or high to low, and then the ranks are mapped to a 0-1 scale.

#### Usage

```
d.rank(x, low.to.high, ties = "min")
```
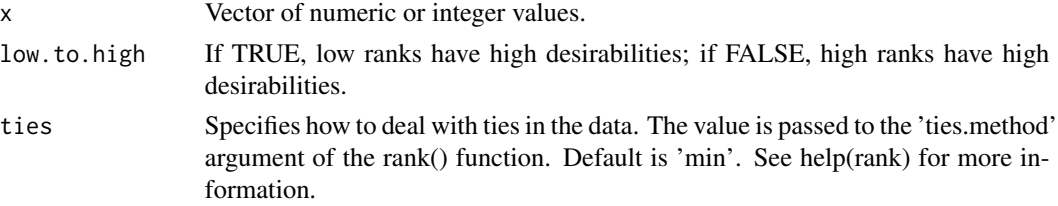

#### <span id="page-8-0"></span>des.line 99

#### Details

If low values of a variable are desirable (e.g. p-values) set the argument low.to.high=TRUE, otherwise low.to.high=FALSE.

If extreme values in either direction are of interest (e.g. fold-changes), take the absolute value of the variable and use low.to.high=FALSE. See the example below.

This function is less flexible than the others but it can be used to compare the desirability approach with rank aggregation methods.

#### Value

Numeric vector of desirability values.

#### Examples

```
set.seed(1)
x1 <- rnorm(1000, mean=100, sd =5) # generate data
d <- d.rank(x1, low.to.high=TRUE)
# plot data
hist(x1, breaks=30)
# add line
des.line(x1, "d.rank", des.args=c(low.to.high=TRUE))
```

```
x2 \le rnorm(1000, mean=0, sd =5) # positive and negative values
# could be fold-changes, mean differences, or t-statistics
hist(abs(x2), breaks=30)
# add line
des.line(abs(x2), "d.rank", des.args=c(low.to.high=FALSE))
```
des.line *Plots a desirability function on an existing graph*

#### Description

Plots any of the desirability functions on top of a graph, usually a histogram or density plot.

#### Usage

```
des.line(x, des.func, des.args, ...)
```
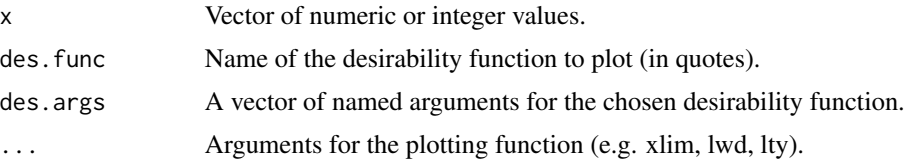

#### <span id="page-9-0"></span>Details

This function can be used to visualise how the desirabilities are mapped from the raw data to a 0-1 scale, which can help select suitable cut points. The scale of the y-axis has a minimum of 0 and a maximum of 1.

WARNING: If you set xlim values for the histogram or density plot, then you must pass the same xlim values to des.line; otherwise the data and desirability function (plotted line) will be misaligned. If xlim is not set, then the same default values will be used for the data and the function.

#### Value

Plotted values of the desirability function.

#### See Also

[d.low](#page-5-1), [d.high](#page-4-1), [d.central](#page-2-1), [d.ends](#page-3-1), [d.4pl](#page-1-1)

#### Examples

```
set.seed(1)
x1 <- rnorm(100, 10, 2)
hist(x1, breaks=10)
des.line(x1, "d.high", des.args=c(cut1=10, cut2=11))
des.line(x1, "d.high", des.args=c(cut1=10, cut2=11,
des.min=0.1, scale=0.5))
```
farmer2005 *Breast cancer microarray dataset*

#### Description

1000 randomly selected probesets from a breast cancer microarray dataset (Farmer et al., 2005).

#### Format

A data frame with 1000 rows and 7 variables:

ProbeSet: Affymetrix probesets from the U133A chip.

GeneID: Gene symbol.

logFC: Log2 fold change for the basal versus luminal comparison.

AveExpr: Mean expression across all samples.

P.Value: P-value for basal versus luminal comparison.

SD: Standard deviation across all samples.

PCNA.cor: Correlation with PCNA (a marker of proliferating cells).

#### $f \cdot \text{a}$  farmer 2005 11

#### Details

These data are the results from an analysis comparing the basal and luminal samples. The apocrine samples are excluded.

#### References

Farmer P, Bonnefoi H, Becette V, Tubiana-Hulin M, Fumoleau P, Larsimont D, Macgrogan G, Bergh J, Cameron D, Goldstein D, Duss S, Nicoulaz AL, Brisken C, Fiche M, Delorenzi M, Iggo R. Identification of molecular apocrine breast tumours by microarray analysis. Oncogene. 2005 24(29):4660-4671.

# <span id="page-11-0"></span>Index

d.4pl, [2,](#page-1-0) *[6,](#page-5-0) [7](#page-6-0)*, *[10](#page-9-0)* d.central, [3,](#page-2-0) *[5](#page-4-0)*, *[10](#page-9-0)* d.ends, *[4](#page-3-0)*, [4,](#page-3-0) *[10](#page-9-0)* d.high, *[2](#page-1-0)*, [5,](#page-4-0) *[7](#page-6-0)*, *[10](#page-9-0)* d.low, *[2](#page-1-0)*, *[6](#page-5-0)*, [6,](#page-5-0) *[10](#page-9-0)* d.overall, [7](#page-6-0) d.rank, [8](#page-7-0) des.line, [9](#page-8-0)

farmer2005, [10](#page-9-0)